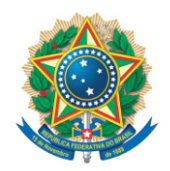

**SENADO FEDERAL** Gabinete Senador Confúcio Moura

## **REQUERIMENTO Nº DE**

Senhor Presidente,

Requeiro, nos termos do art. 258, do Regimento Interno do Senado Federal, a tramitação conjunta do PDS 141/2018, *que Revoga os §§ 1º e 2º do Decreto Legislativo nº 276, de 2014, para extinguir a ajuda de custo aos membros do Congresso Nacional e a suplente convocado, destinada a compensar as despesas com mudança e transporte* com o PDS 167/2018 e o PDL 17/2019, por tratarem da mesma matéria.

Sala das Sessões, 26 de março de 2019.

**Senador Confúcio Moura (MDB - RO) Senador**